## Print Using iPrint

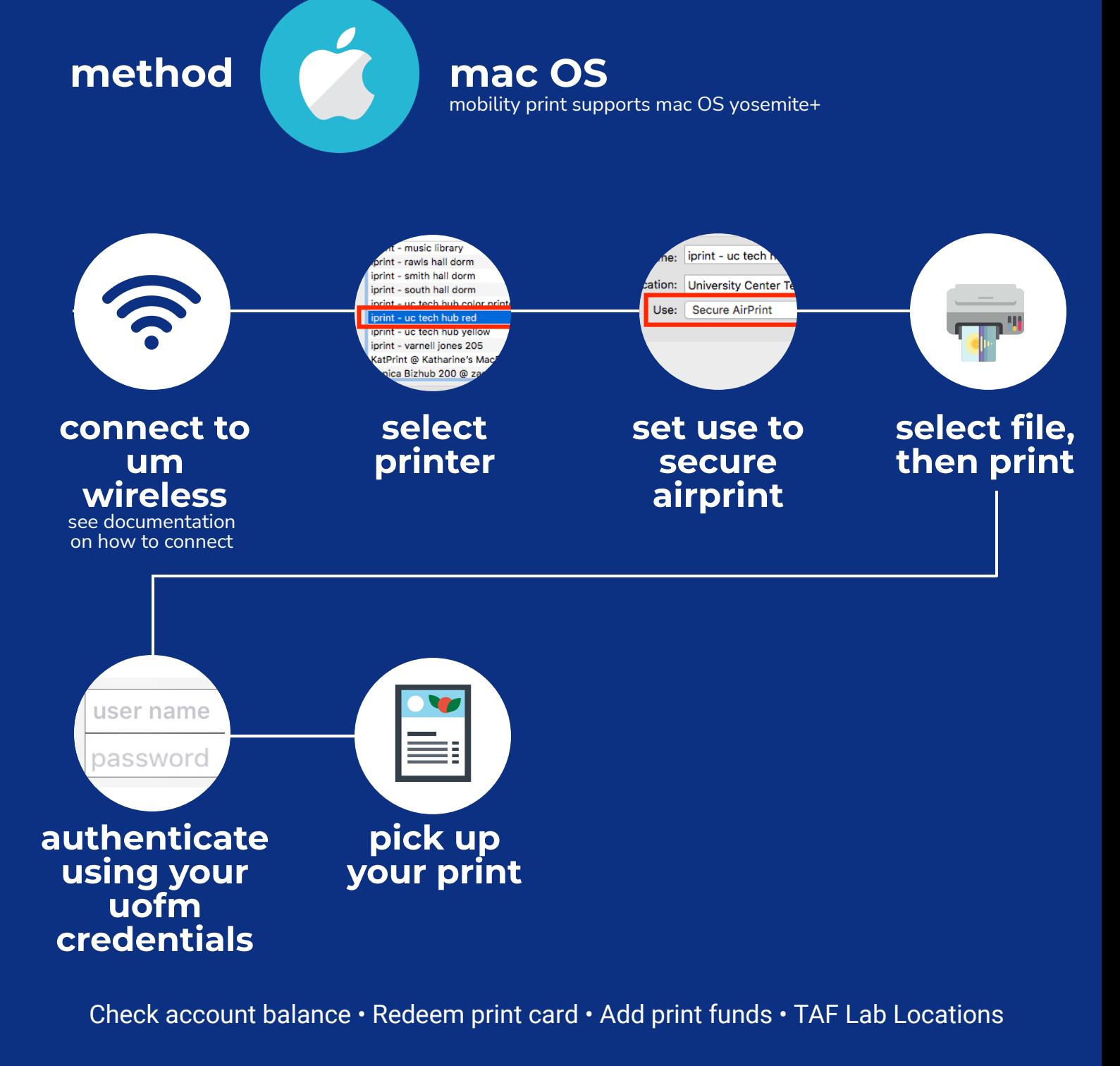

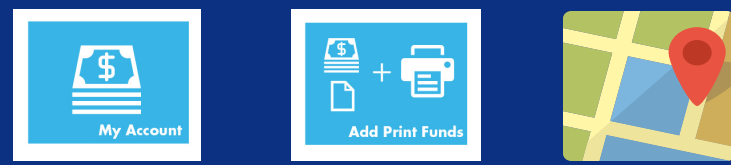

[iprint.memphis.edu](http://iprint.memphis.edu/)

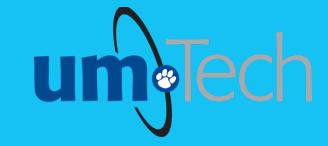

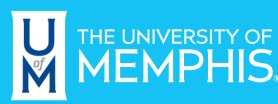

**Information Technology Services**